# **Tentamen 101213 - LÖSNINGSFÖRSLAG**

### **Uppgift 1.**

- a) Ger utskriften "c( ) in D"
- b) Ger utskriften "true"
- c) Tilldelningen C x = **new** D() ger kompileringsfel eftersom klassen D är abstrakt.
- d) Ger utskriften "b( ) in E"
- e) Anrope x.b() ger kompileringsfel eftersom typen C inte har operationen b().
- f) Ger exekveringsfel. Typen F kan inte typomvandlas till typen D.
- g) Tilldelningen D x = **new** C() ger kompileringfel, eftersom typen C inte är subtyp till D.
- h) Tilldelningen C y = x ger kompileringsfel, eftersom x är av typen A och A är ingen subtyp till C.

## **Uppgift 2.**

- a) Nej! En subklass får inte ha ett starkare förvillkor på en överskuggad metod än vad superklassen har.
- b) Ja! En subklass får ha ett starkare eftervillkor på en överskuggad metod än vad superklassen har.
- c) Den andra specifikationen

```
/**
```

```
 @pre none
```
 @return If arr is null or empty throws IllegalArgumentException. Otherwise, the mean of the numbers in arr \*\*/

```
public static double mean(int[] arr) { . . . }
```
är att föredra, eftersom denna metod inte har några förvillkor som användaren måste uppfylla för att kunna använda metoden.

## **Uppgift 3.**

a) Satsen

**catch** (DomsException e)

kommer aldrig kan nås eftersom DomsException är en subklass till Exception och därmed fångas undantag av typen DomsException av satsen

**catch** (Exception e)

Koden skall ha följande utseende:

```
try {
   throw new DomsException();
} catch (DomsException e) {
   System.out.println("Caught Dom's exception!");
} catch (Exception e) {
   System.out.println("Caught an exception!");
} finally {
   System.out.println("This is the finally block!");
}
```
b) SubClass kan inte referera till privata instansvariabler i sin superklass SubClass. En korrekt lösning har följande utseende:

```
public class SubClass extends SuperClass {
   private int secondValue;
   public SubClass(int val, String desc, int val2) {
       super(val, desc);
       secondValue = val2;
   }//constructor
   public String toString(){
       return (super.toString() + " & second value " + second Value);
   }//toString
}//SubClass
```
# **Uppgift 4.**

Lösning presenterad som UML-diagram:

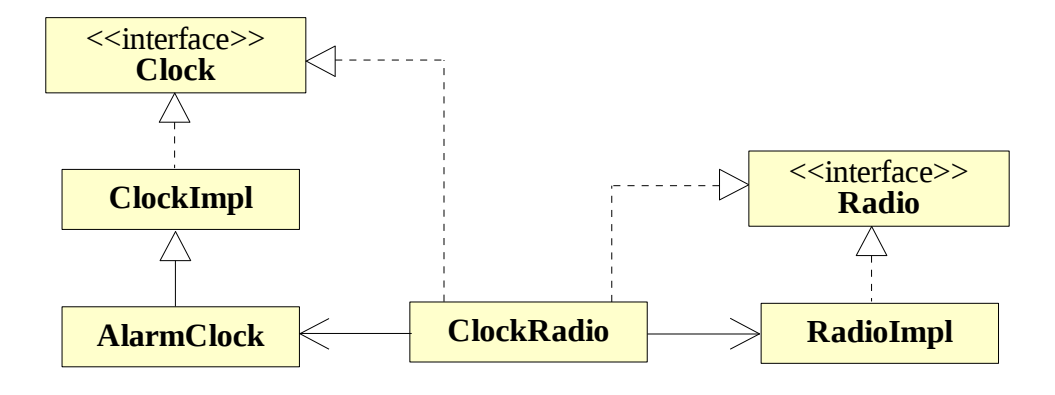

Lösning som kodskelett:

**public interface** Clock {

. . . }//Clock

**public class** ClockImpl **implements** Clock {

. . . }// ClockImpl

**public class** AlarmClock **extends** ClockImpl {

}// AlarmClock

. . .

**public interface** Radio {

. . . }//Radio

**public class** RadioImpl **implements** Radio {

```
. . .
}// RadioImpl
```
**public class** ClockRadio **implements** Clock, Radio { **private** Clock clock = **new** AlarmClock(); **private** Radio radio = **new** RadioImpl(); . . .

}

```
Uppgift 5.
        public abstract class Vehicle {
            . . .
            public boolean isSensitive();
        }// Vehicle
        public class Car extends Vehicle {
            . . .
            public boolean isSensitive() {
                return false;
            }// isSensitve
        }//Car
        public class Lorry extends Vehicle {
            . . .
            public boolean isSensitive() {
                return false;
            }// isSensitve
        }//Lorry
        public class Motorcycle extends Vehicle {
            . . .
            public boolean isSensitive() {
                return true;
            }// isSensitive
        }// Motorcycle
        public class MobileHome extends Vehicle {
            . . .
            public boolean isSensitive() {
                return true;
            }// isSensitve
        }// MobileHome
        public class VehicleUtil {
            // omissions
            public static void removeWindSensitiveVehicles(List<Vehicle> list) {
                Iterator<Vehicle> iterator = list.iterator();
                while(iterator.hasNext()) {
                   Vehicle vehicle = iterator.next();
                   if(vehicle.isSensitive ()) {
                       iterator.remove();
                   }
                }
            }// removeWindSensitiveVehicles
        }// VehicleUtil
   Man skulle också kunna införa ett interface
```

```
public interface Sensitive {
   public boolean isSensitive();
}// Sensitive
```
som klassen Vehicle implementerar

**public abstract class** Vehicle **implements** Sensitive {

. . . }// Vehicle

I övrigt blir klasserna som ovan.

Även andra lösningar är möjliga.

# **Uppgift 6.**

Att använda LinkedList i implementationen är att föredra då implementationen blir enklare och möjligen också mera effektiv.

#### Implementation med LinkedList:

```
import java.util.*; 
public class ListStack<E> implements Stack<E> { 
   private LinkedList<E> elements; 
   public ListStack() {
       elements = new LinkedList<E>(); 
   }//constructor 
   public void push(E e) { 
       elements.addFirst(e); 
   }//push 
   public E top() { 
       if (elements.isEmpty()) 
          throw new EmptyStackException(); 
       return elements.getFirst(); 
   }//top 
   public E pop() { 
       if (elements.isEmpty()) 
          throw new EmptyStackException();
       return elements.removeFirst(); 
   }//pop 
   public boolean isEmpty() { 
       return elements.isEmpty(); 
   }//isEmpty 
}//ListStack
```
#### Implementation med ArrayList:

```
import java.util.*; 
public class ListStack<E> implements Stack<E> { 
   private List<E> elements; 
   public ListStack() { 
       elements = new ArrayList < E > ();}//constructor 
   public void push(E e) { 
       elements.add(e); 
   }//push 
   public E top() { 
       if (elements.isEmpty()) 
          throw new EmptyStackException(); 
       return elements.get(elements.size()-1); 
   }//top 
   public E pop() { 
       if (elements.isEmpty()) 
          throw new EmptyStackException(); 
       return elements.remove(elements.size()-1); 
   }//pop 
   public boolean isEmpty() { 
       return elements.isEmpty(); 
   }//isEmpty 
}//ListStack
```
**Uppgift 7. import** java.util.Observable; **public class** Clock **extends** Observable { **private** Time time; **public void** tick() { time.increase(); setChanged(); notifyObservers(); }//constructor **public** Time getTime() { **return** time; }//getTime }//Clock **import** java.util.Observer; **import** java.util.Observable; **public class** Display **implements** Observer { **private** Clock clock; **public** Display(Clock clock) { **this.** $clock = clock;$ clock.addObserver( **this** ); }//constructor **private void** show(Time time) { ... }//show **public void** update(Observable obs, Object o) { show(clock.getTime()); }//update }//Display Behövde inte skrivas **import** java. Observer; **import** java. Observable; **public class** Console **implements** Observer {

**private** Clock clock;

}//constructor

... }//print

}//update }//Console

**public** Console(Clock clock) { **this**.clock = clock; clock.addObserver(**this**);

**private void** print(Time time) {

print(clock.getTime());

**public void** update(Observable obs, Object o) {

**Uppgift 8.**

```
public class ShutdownThread extends Thread {
   private int secs;
   private String msg;
   public ShutdownThread(String msg, int secs) {
       this.secs = secs;
       this.msg = msg;
   }//constructor
   public void run() {
       System.out.println(msg);
       try {
          Thread.sleep(secs*1000);
       } catch (InterruptedException e) {
          return;
       }
       shutdownNow();
   }//run
   public static void shutdownNow() {
       System.out.println("You failed!");
       System.exit(0); // cause entire JVM to shut down
   }// shutdownNow
```

```
}// ShutdownThread
```
# **Uppgift 9.**

a) Flera trådar kan samtidigt anropa metoden report. Effekten kan bli att ett resultat som rapporteras in inte kommer med i slutresultatet.

## Exempel:

Anta att instansvariabeln totalStep har värdet 123456 när två trådar t1 och t2 samtidigt exekverar metoden report. I beräkningen av satsen

totalSteps = totalSteps + steps;

läser både t1 och t2 av värdet 123456 på instansvariabeln totalStep.

t1 adderar 1234 till värdet 123456 och får resultatet 124690.

t2 adderar 4321 till värdet 123456 och får resultatet 127777.

t2 lagrar värdet 127777 i instansvariabel totalStep.

t1 lagrar värdet 124690 i instansvariabeln totalStep.

Effekten blir att de 4321 stegen som t1 skulle registrera aldrig blev registrerade i slutresultatet.

## b)

```
public class Team {
   private int totalSteps = 0;
    public synchronized void report(int steps) {
        totalSteps = totalSteps + steps;
    }//report
    public int read() {
        return totalSteps;
    }//read
}//Team
```